Unijny Certyfikat COVID (UCC) to elektroniczne zaświadczenie, które umożliwia swobodne podróżowanie po Unii Europejskiej <sup>w</sup> czasie pandemii.

Zainstaluj aplikację mojeIKP, <sup>a</sup> certyfikat będziesz zawsze mieć przy sobie, <sup>w</sup> telefonie lub tablecie.

# Certyfikat mogą otrzymać osoby, które:

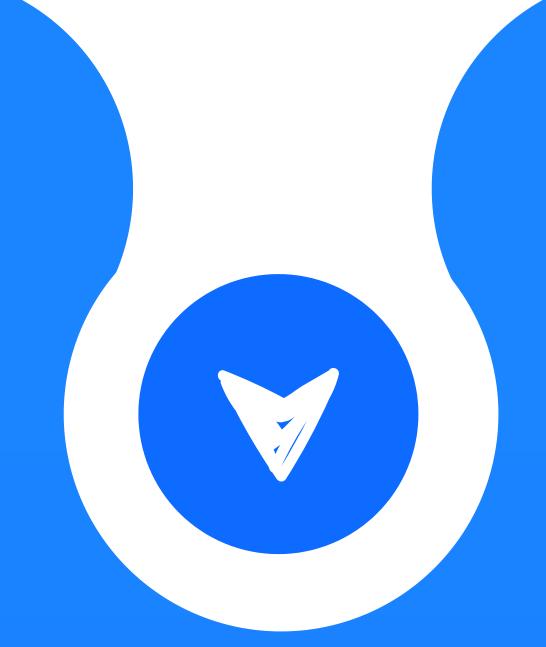

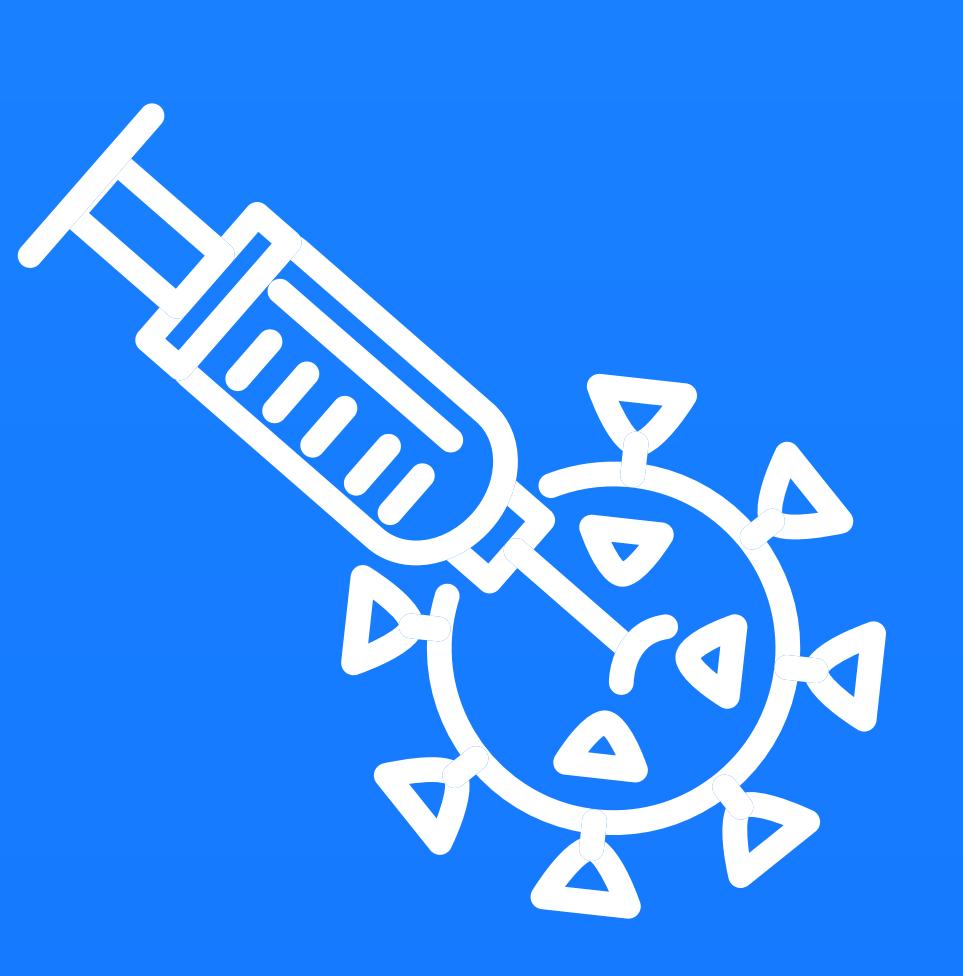

Pobierz aplikację mobilną mojeIKP ze sklepu

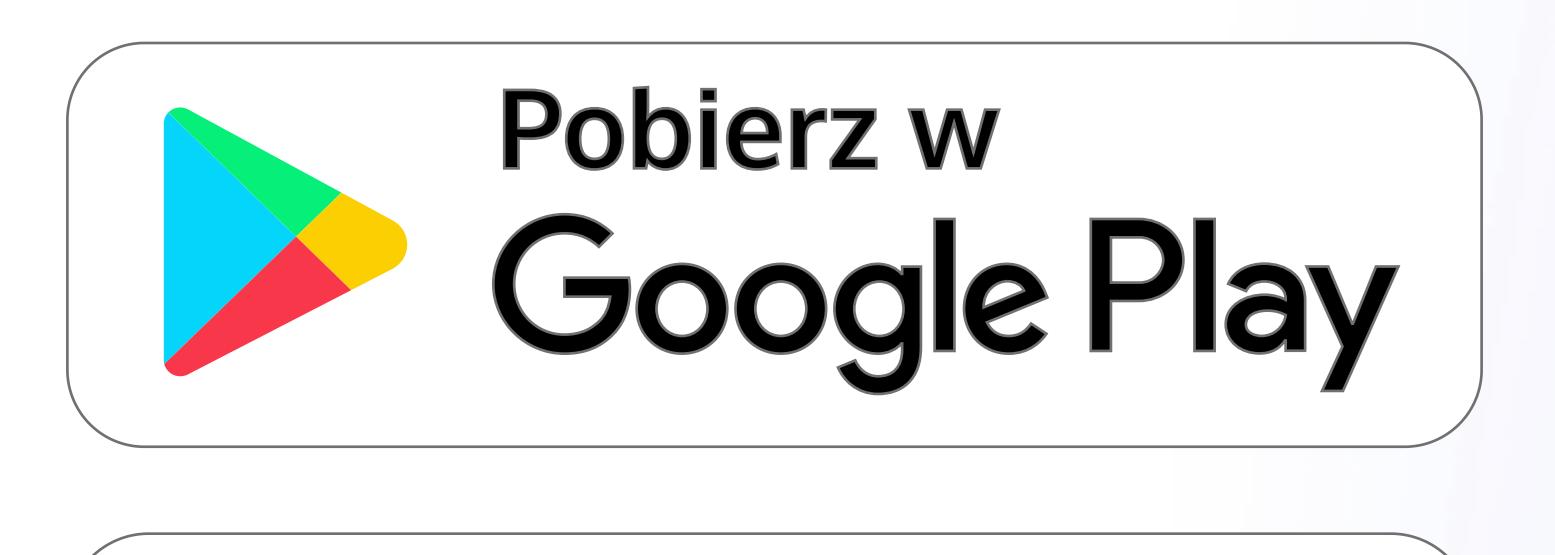

## Jak pobrać certyfikat w aplikacji mojeIKP?

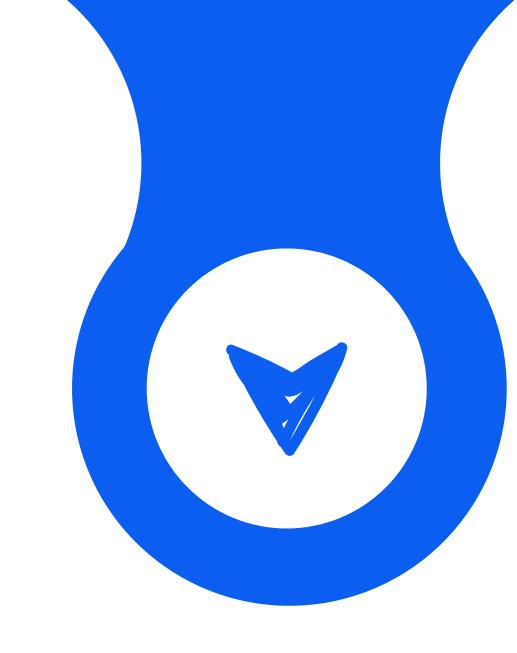

## KROK 1

zaszczepiły się przeciw COVID-19 szczepionkami dopuszczonymi przez Europejską Agencję Leków

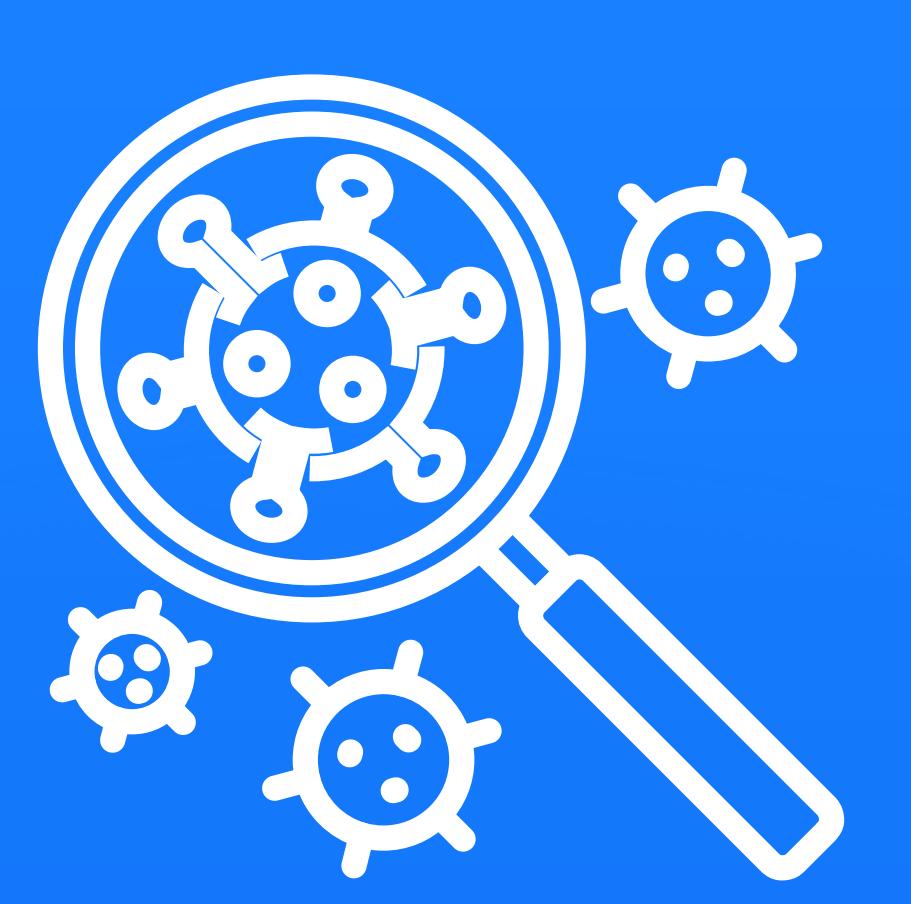

otrzymały

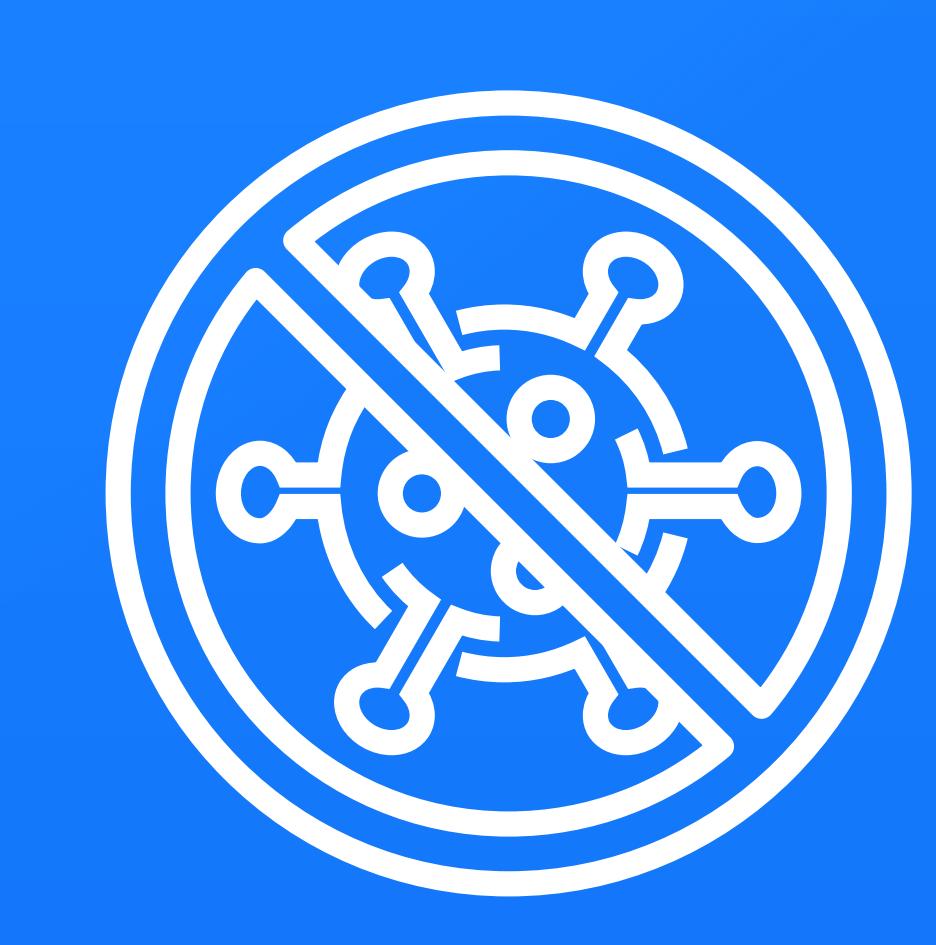

negatywny wynik testu PCR lub antygenowego na obecność koronawirusa

otrzymały dodatni wynik testu PCR

i wyzdrowiały po infekcji COVID-19

Ważność certyfikatu można sprawdzić za pomocą mobilnej aplikacji UCC - Unijny Certyfikacji UCC - Unijny Certyfikat COVID, dostępnej w sklepach.<br>Dostępnej w sklepach.

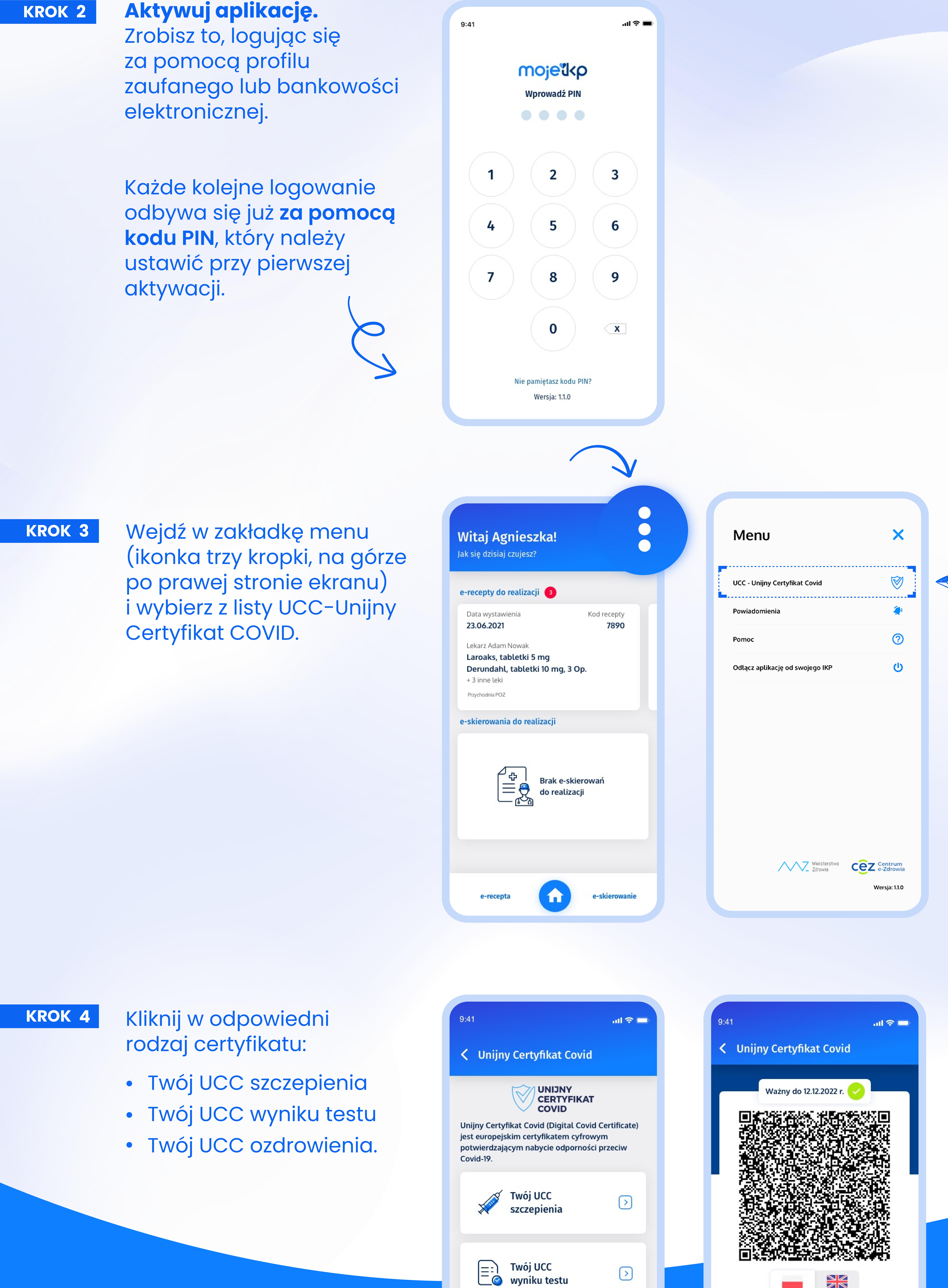

Gotowe! Na ekranie wyświetli się Twój Unijny Certyfikat COVID

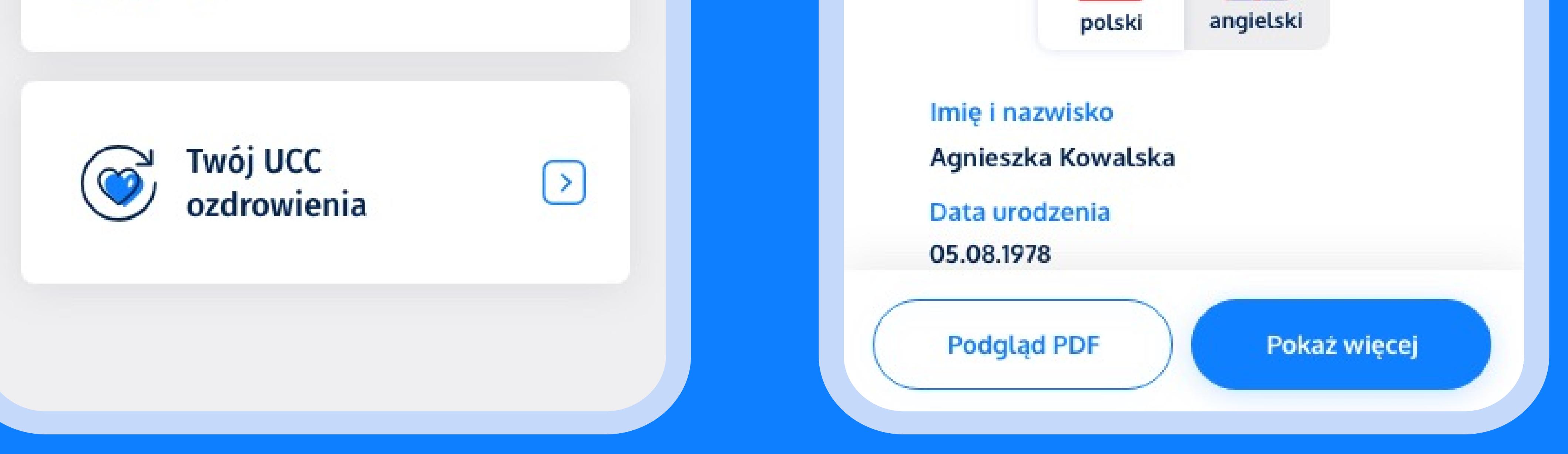

**[Pobierz w](https://apps.apple.com/pl/app/mojeikp-zaloguj-si%C4%99-do-zdrowia/id1557426960?l=pl) App Store** 

# Jak długo będzie ważny certyfikat?

Możesz okazać go odpowiednim służbom na ekranie telefonu,

np. podczas przekraczania granicy.

Możesz również pobrać plik PDF <sup>z</sup> certyfikatem na telefon.

Jeśli wolisz wersję papierową, możesz pobrać swój certyfikat na Internetowym Koncie Pacjenta <sup>w</sup> serwisie [pacjent.gov.pl](www.pacjent.gov.pl) i go wydrukować.

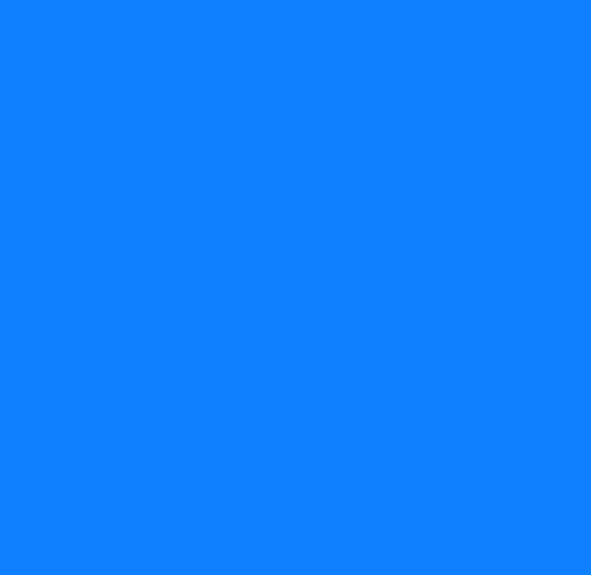

- Dla osób zaszczepionych przez rok od podania ostatniej dawki
- Dla ozdrowieńców certyfikat jest ważny od <sup>11</sup> dnia od pozytywnego wyniku testu przez kolejne przez kolejne przez kolejne przez kolejne przez kolejne przez kolejne przez kolejne<br>Wyniku testu przez kolejne przez kolejne przez kolejne przez kolejne przez kolejne przez kolejne przez kolejne
- Dla testu PCR oraz antygenowego 48h.

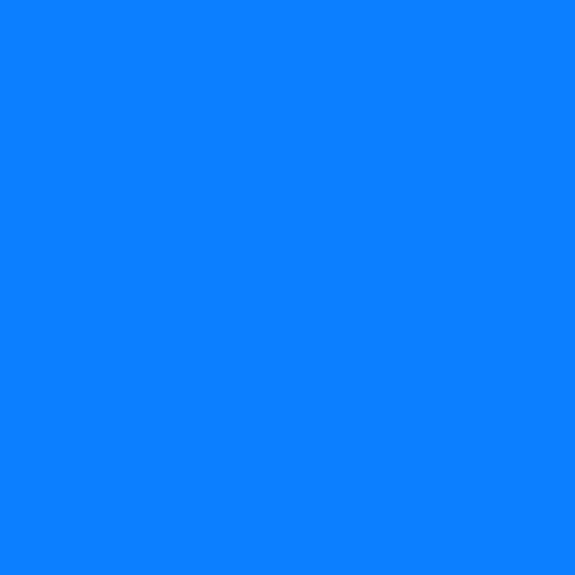

Ważność UCC może się różnić w poszczególnych krajach.<br>Ważność UCC może się różnić w poszczególnych krajach.<br>Ważność UCC może się różnić w poszczególnych krajach. Przed wyjazdem sprawdź regulacje kraju, do którego się wybierasz na stronie [Re-open](https://reopen.europa.eu/pl) EU (p. 1920)<br>1980: Jan Berlin, przez na stronie Re-open EU (p. 1920)<br>1980: Jan Berlin, przez na stronie Re-open EU (p. 1920)

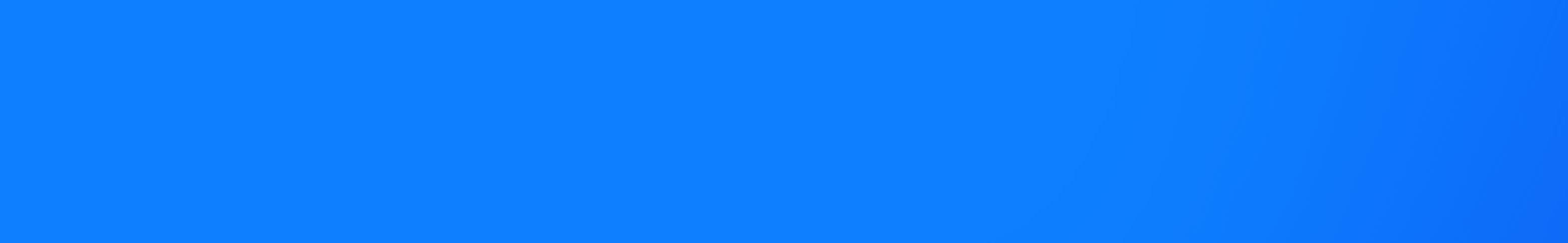

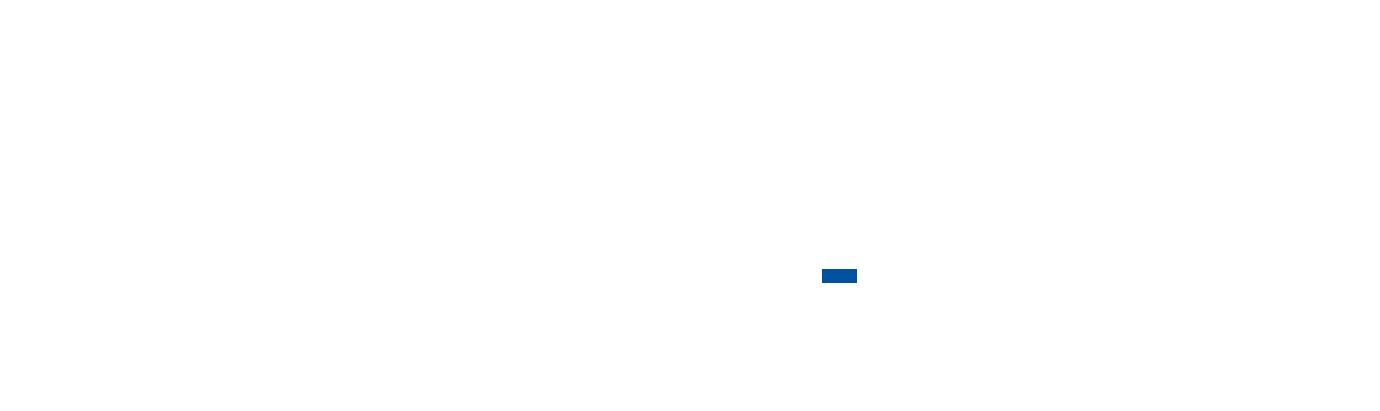

Uwaga! Jeśli masz już zainstalowaną aplikację mojeIKP, aby odbierać UCC, zaktualizuj ją do najnowszej wersji (wersja 1.1.0 lub nowsza) <sup>i</sup> przejdź do kroku nr 4.

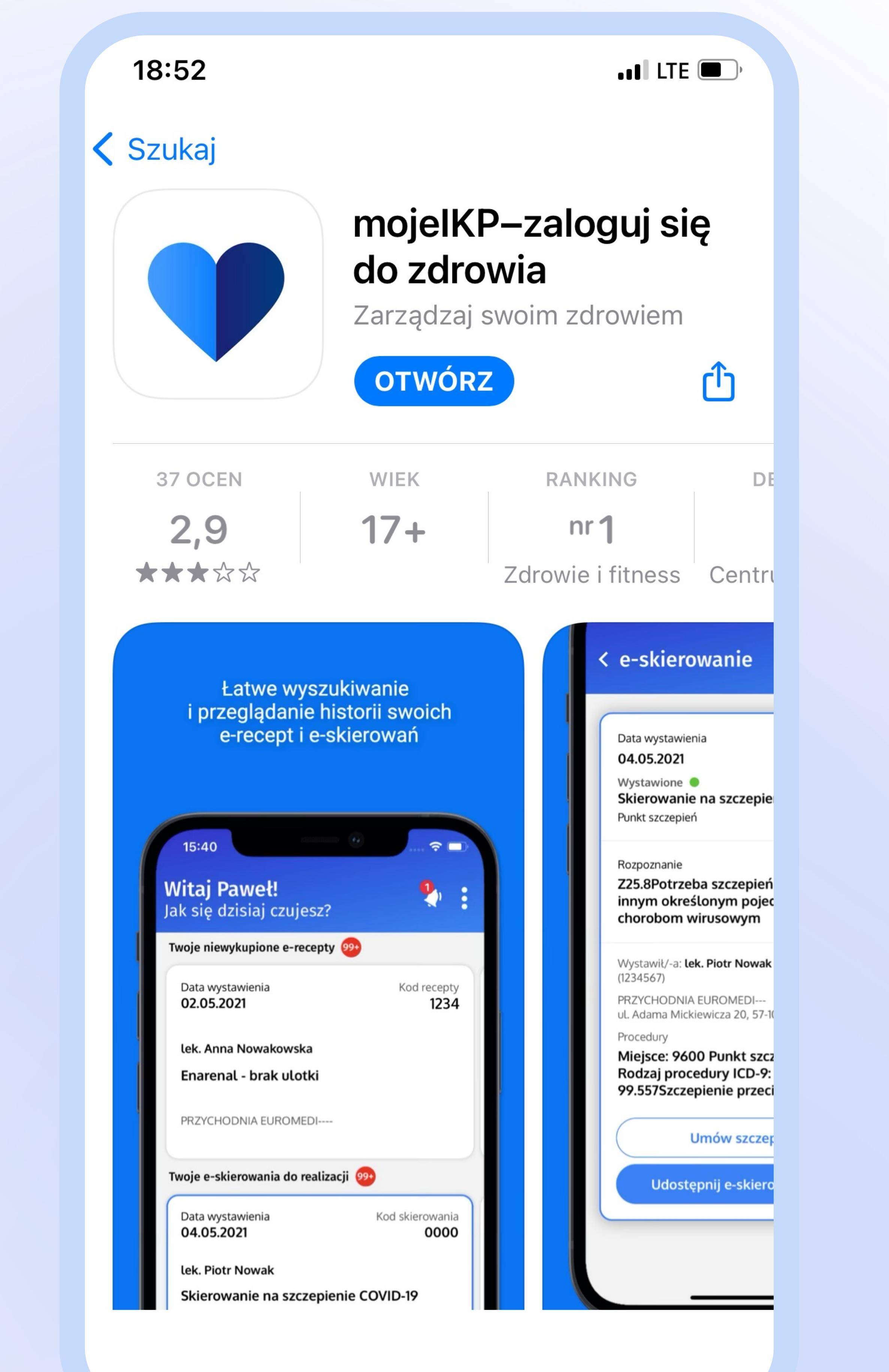

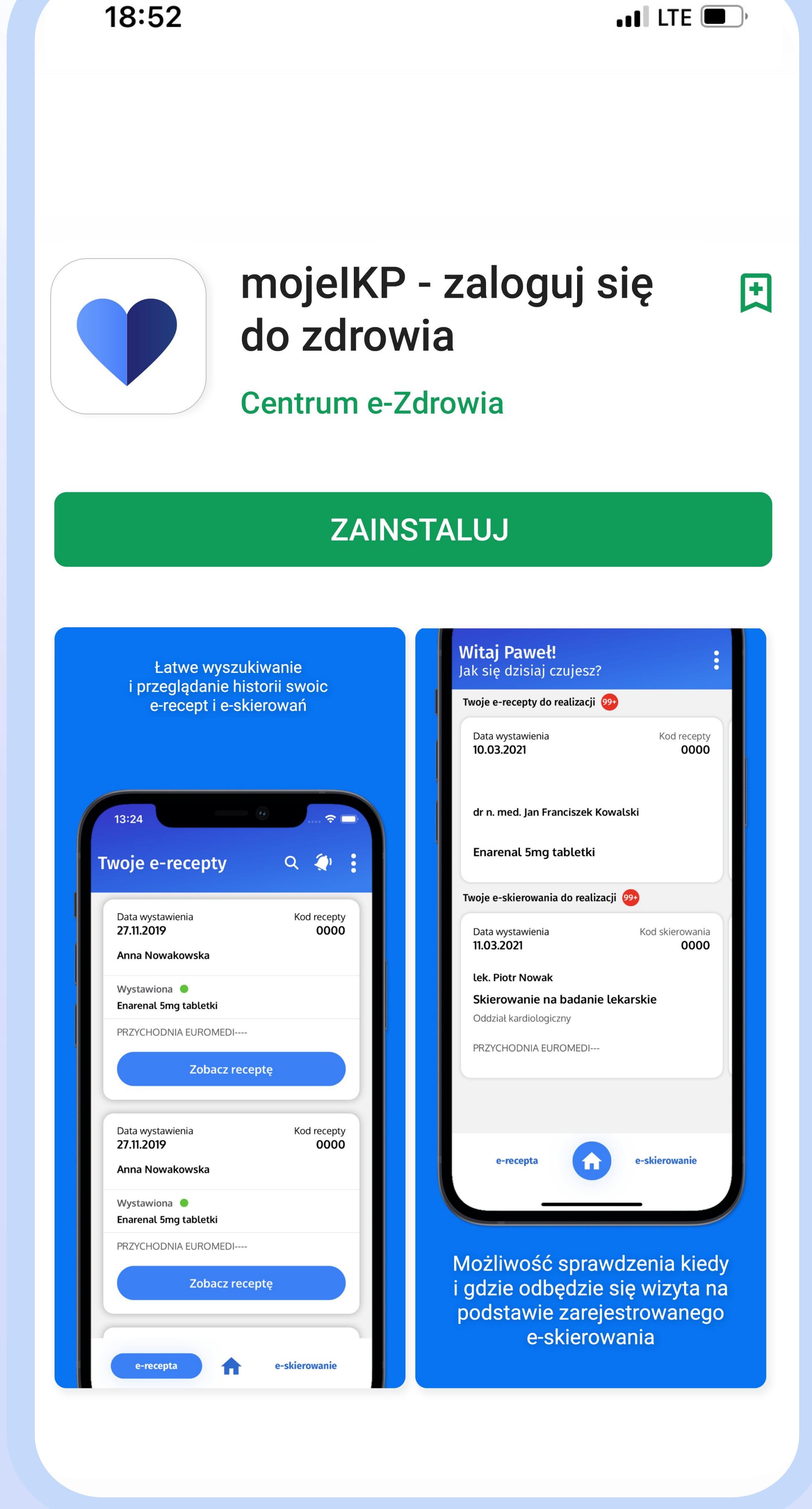

# Unijny Certyfikat COVID <sup>w</sup> aplikacji mojeIKP

# mojetkp

Zaloguj się do zdrowia

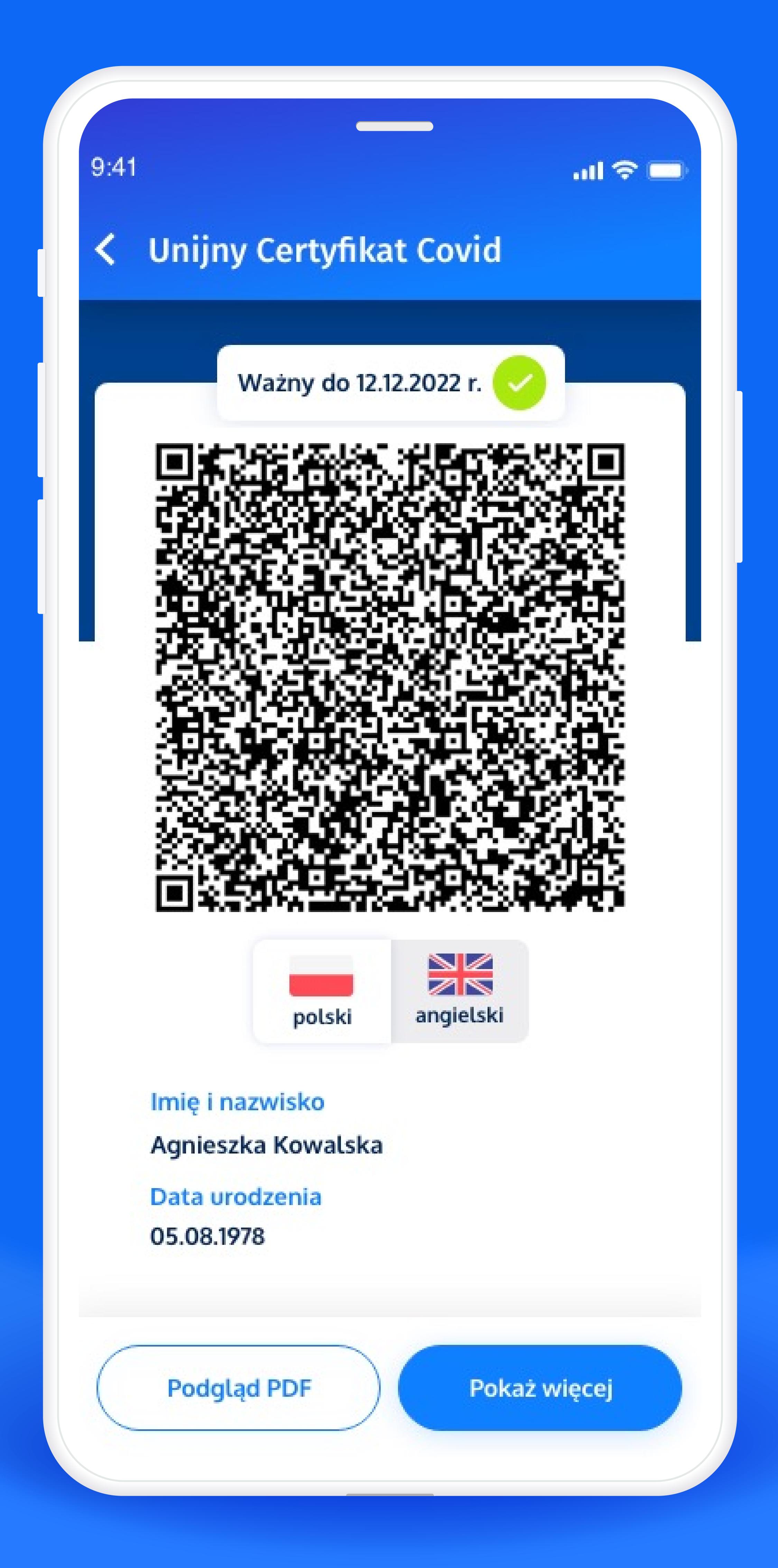

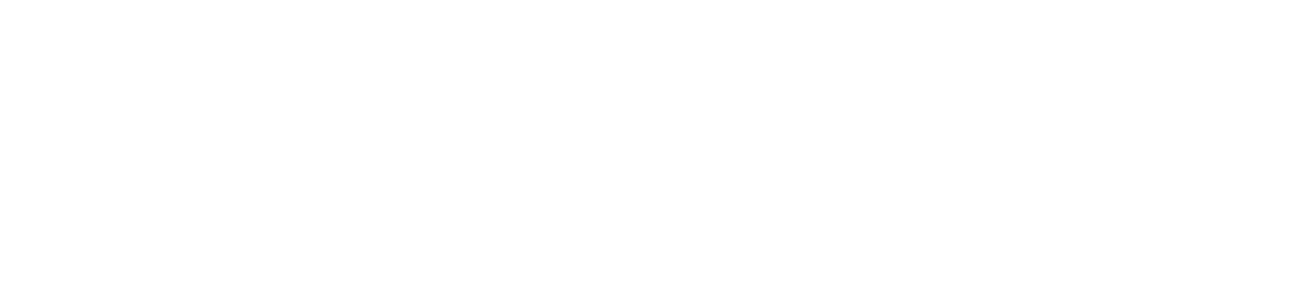